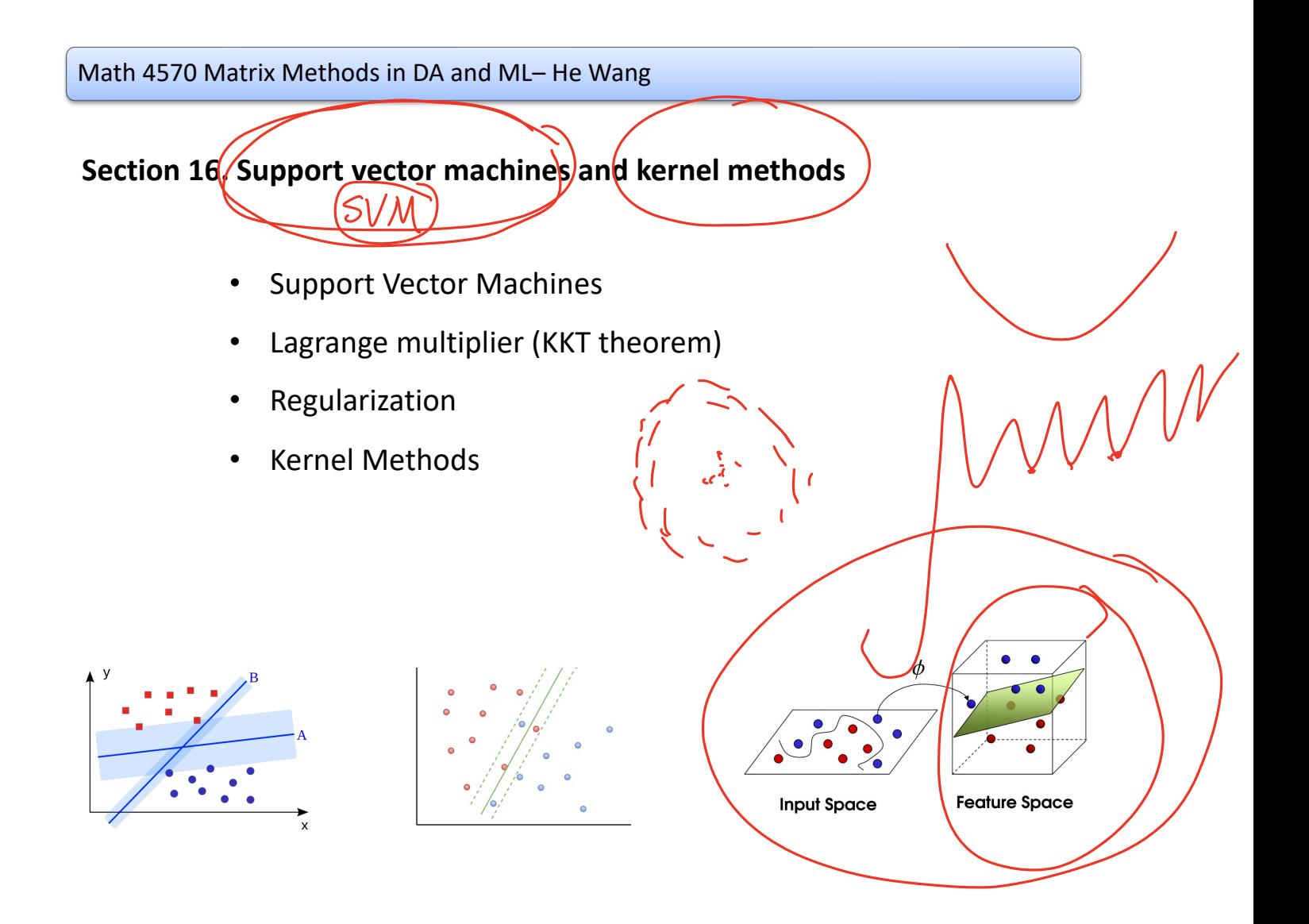

## Ø **Support Vector Machines (SVM)**

SVM was Developed at AT&T Bell Laboratories by Vladimir Vapnik with colleagues  $in$  1994.

 $1967$ 

- Support vector machine is one of the most popular machine learning methodologies.
- Empirically successful, with well developed theory.
- One of the best off-the-shelf methods.
- We mainly address classification.

## **SVM v.s. CNN:**

Simple SVM performs as well as Multilayer Convolutional Neural Networks which need careful tuning (LeNets) (Second dark era for NN: 2000s)

MNIST Dataset Test Error: SVM vs. CNN

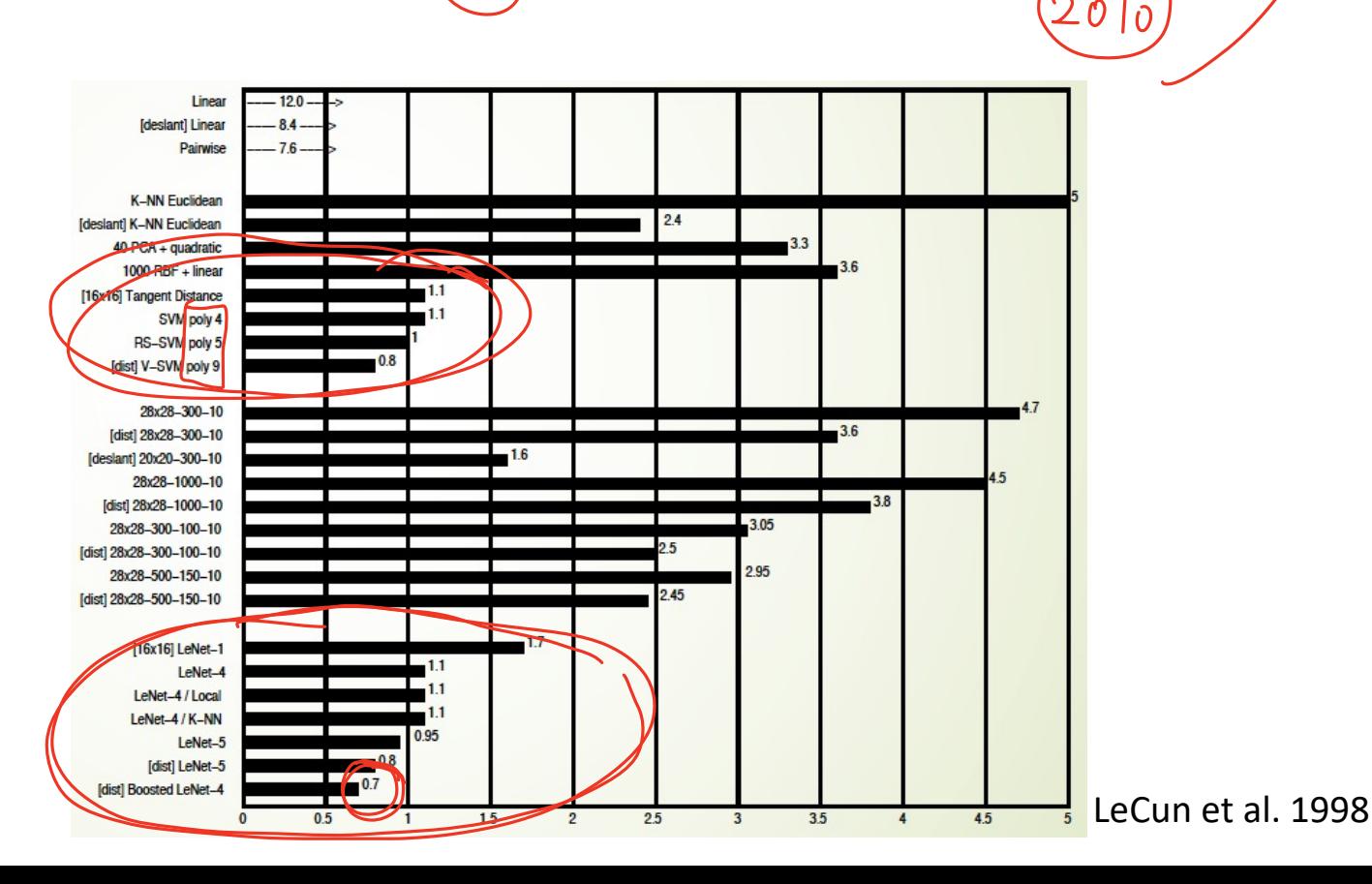

## **Support Vector Machines (SVM)** for binary classification. (Max-Margin Classifier)

Assume the datasets are *linearly separable.*

## **Maximal margin hyperplane:**

- The **optimal** separating hyperplane that is **farthest** from the training observations.
- The separating hyperplane such that the **minimum** distance of any training point to the hyperplane is the **largest**.
- Creates the **widest gap** between the two classes.
- Points on the boundary hyperplane, those with smallest distance to the max margin hyperplane, are called **support vectors**. They support the maximal margin hyperplane in the sense vector that if these points were moved slightly then the maximal margin hyperplane would move as well.

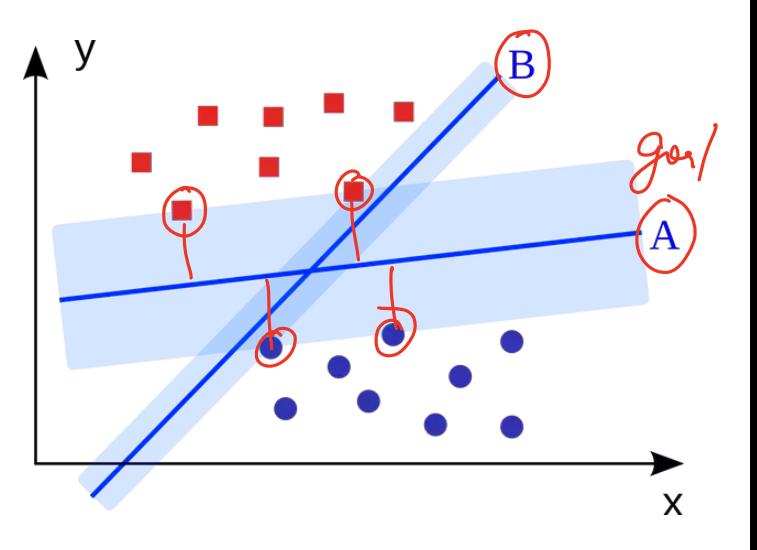

- Note that **margin** M > 0 is the **half** of the width of the strip separating the two classes.
- The eventual solution, the **max margin hyperplane** is determined by the **support vectors.**
- If  $x^{(i)}$  on the correct side of the trip varies, the solution would remain same.
- The max margin hyperplane may vary a lot when the support vectors vary.

![](_page_4_Figure_4.jpeg)

## $\triangleright$  SVM setup:

**Binary Classification Data:**  $D = \{(\vec{x}^{(i)}, y^{(i)}), i = 1, ..., n\}$   $y^{(i)} \in \{-1, 1\}$ ,

Assume the datasets are linearly separable.

**Goal: Find a linear classifier:** 

$$
h(\vec{x}) = \text{sign}\left(\vec{\theta}^T \vec{x}\right) = \text{sign}(\underbrace{\vec{w} \cdot \vec{x} + b}_{\text{max}})
$$
\n
$$
h(\vec{x}) = \begin{cases} 1, & \text{if } \vec{w} \cdot \vec{x} + b \ge 0 \\ -1, & \text{if } \vec{w} \cdot \vec{x} + b < 0 \end{cases}
$$

Notations: 
$$
\vec{\theta} = \begin{bmatrix} b \\ w_1 \\ \vdots \\ w_d \end{bmatrix}
$$
  $\vec{x} = \begin{bmatrix} 1 \\ x_1 \\ \vdots \\ x_d \end{bmatrix}$  or  $\vec{x} = \begin{bmatrix} x_1 \\ \vdots \\ x_d \end{bmatrix}$ 

![](_page_5_Picture_6.jpeg)

![](_page_6_Figure_0.jpeg)

 $\vec{w}^T \vec{x} + b = 0$ 

 $\vec{w}^T \vec{x}' + b = 0$ 

So,  $\vec{w} \cdot (\vec{x})$ 

 $-\vec{x}'$ 

 $= 0.$ 

 $x_1$ 

 $\min_{1 \le i \le n} dist(\vec{x}^{(i)}, H)$ 

## Ø **Maximal margin hyperplane (Hard-margin SVM classifier)**

**Initial Goal:** Find hyperplane parameters  $\vec{w}$  and  $\vec{b}$  such that for all  $1 \leq i \leq n$ 

$$
y^{(i)} = \begin{cases} 1, & \text{if } \vec{w} \cdot \vec{x}^{(i)} + b \ge 0 \\ -1, & \text{if } \vec{w} \cdot \vec{x}^{(i)} + b < 0 \end{cases}
$$

Equivalently, find  $\vec{w}$  and b such that for all  $1 \leq i \leq n$ 

$$
y^{(i)}\left(\vec{w}\cdot\vec{x}^{(i)} + b\right) > 0 \tag{I}
$$

$$
H=\sqrt{\frac{1}{4}}\sqrt{\frac{1}{4}}\sqrt{\frac{1}{4}}\sqrt{\frac{1}{4}}\sqrt{\frac{1}{4}}
$$

There are many different hyperplanes  $H = \{\vec{x} \mid \vec{w}^T \vec{x} + b = 0\}.$ 

**Question:** What is the best separating hyperplane?

![](_page_7_Figure_8.jpeg)

**Property:** The distance 
$$
\gamma^{(i)}
$$
 between  $\vec{x}^{(i)}$ 

\nand *H* is

\n
$$
\gamma^{(i)} := \text{dist}(\vec{x}^{(i)}, H)
$$
\n
$$
= \gamma^{(i)} \frac{1}{\|\vec{w}\|} (\vec{w} \cdot \vec{x}^{(i)} + b)
$$
\nProof: For positive point  $(\vec{x}^{(i)}, y^{(i)} = 1)$ ,

\n
$$
\vec{w}^{T} \left( \vec{x}^{(i)} - \gamma^{(i)} \frac{\vec{w}}{\|\vec{w}\|^{2}} \right) + b = 0
$$
\nSolve  $\gamma^{(i)}$  we have

\n
$$
\gamma^{(i)} = \frac{1}{\|\vec{w}\|} (\vec{w} \cdot \vec{x}^{(i)} + b)
$$

Similarly for negative label points, we have  $\gamma^{(i)} = -\frac{1}{\|\vec{w}\|} \big(\vec{w} \cdot \vec{x}^{(i)} + b\big).$ 

**SVM Goal:** Find 
$$
\overline{\overrightarrow{w}}
$$
 and  $\overrightarrow{b}$  such that  $y^{(i)}(\overrightarrow{w} \cdot \overrightarrow{x}^{(i)} + b) > 0$  for all  $1 \le i \le n$   
and  $\overrightarrow{w}_{,b}$   $\overrightarrow{1 \le i \le n}$ 

Equivalently, find  $\vec{w}$  and  $\vec{b}$ 

max  $\overrightarrow{w},b$  $min$  $1 \leq i \leq n$  $y^{(i)}\frac{1}{\|\vec{w}\|}(\vec{w}\cdot\vec{x}^{(i)}+b)$  such that  $y^{(i)}\big(\vec{w}\cdot\vec{x}^{(i)}+b\big)>0$ 

Equivalently, find  $\vec{w}$  and  $\vec{b}$ max  $\overrightarrow{w},b$ %  $\frac{1}{\vec{w}\|}\begin{cases} \min\{1\le i\le n\} \end{cases}$ 1≤ $i$ ≤ $n$  $\mathcal{Y}^{(i)}\big(\overrightarrow{w}\cdot\vec{x}^{(i)}+b\big)$  such that  $\mathcal{Y}^{(i)}\big(\overrightarrow{w}\cdot\vec{x}^{(i)}+b\big)>0$ Denote  $\lambda := \min$  $1 \leq i \leq n$  $y^{(i)}(\vec{w}\cdot\vec{x}^{(i)}+b)$ . Equivalently, find  $\vec{w}$  and  $b$ max  $\overrightarrow{w},b$  $\mathbf 1$  $\frac{1}{\|\vec{w}\|}(\lambda)$ such that  $y^{(i)}\left(\vec{w}\cdot\vec{x}^{(i)}+b\right)\geq\lambda$ 

For the **same** hyperplane  $H = \{\vec{x} \mid \vec{w}^T \vec{x} + b = 0\}$ , we can scale  $\vec{w}$  and b anyway we want. So, we choose a 'smart' scale such that  $\lambda = 1$ , i.e.,  $\overline{\text{margin}} = \frac{1}{\|\vec{w}\|}$ 

![](_page_10_Figure_0.jpeg)

The objective is a *quadratic term,* and the constraints are all *linear, which* is called a quadratic optimization problem. [https://en.wikipedia.org/wiki/Quadratic\\_programming](https://en.wikipedia.org/wiki/Quadratic_programming) It has a unique solution whenever a separating hyper plane exists

![](_page_11_Picture_0.jpeg)

- The constraints  $y^{(i)}(\vec{w} \cdot \vec{x}^{(i)} + b) \ge 1$ for all  $i$  are equivalent to **margin**=  $\frac{1}{\|\vec{w}\|}$
- The max-margin separating hyperplane, and two margin hyperplanes are:

$$
H = \{ \vec{x} \mid \vec{w} \cdot \vec{x} + b = 0 \}
$$

$$
H_+ = \{ \vec{x} \mid \vec{w} \cdot \vec{x} + b = 1 \}
$$

$$
H_{-} = \{ \vec{x} \mid \vec{w} \cdot \vec{x} + b = -1 \}
$$

![](_page_11_Figure_6.jpeg)

• For optimal  $\vec{w}$ ,  $b$ , the support vectors  $(\vec{x}^{(i)}, y^{(i)})$  satisfy

![](_page_11_Figure_8.jpeg)

## Ø **Optimization with Constraints.**

![](_page_12_Figure_1.jpeg)

![](_page_13_Figure_0.jpeg)

![](_page_13_Figure_1.jpeg)

![](_page_13_Figure_2.jpeg)

## Ø **Karush(1939)–Kuhn–Tucker (1951) Theorem**

![](_page_14_Picture_1.jpeg)

- Suppose  $f(\vec{w})$  and  $g_i(\vec{w})$  are **convex.**
- Suppose  $h_i(\vec{w})$  are **affine**.
- Suppose there exists  $\overline{\vec{w}_0}$  such that  $g_i(\overline{\vec{w}}_0) < 0$  for all  $1 \le i \le n$ .

Under the above assumptions, the previous optimization question (**x**) has a solution  $\vec{w}^*$  *if and only if there exist*  $\vec{w}^*, \vec{\alpha}^*, \vec{\beta}^*$  satisfying the following

Karush-Kuhn-Tucker (KKT) conditions:  
\n
$$
\sqrt[n]{\frac{\sqrt[n]{w} L(\vec{w}, \vec{\alpha}, \vec{\beta}^*) = 0}{g_i(\vec{w}) \le 0 \text{ for } 1 \le i \le m}}
$$
\n
$$
h_j(\vec{w}) = 0 \text{ for } 1 \le j \le n
$$
\n
$$
\vec{\alpha}_i^* \ge 0
$$
\n
$$
\alpha_i^* g_i(\vec{w}^*) = 0 \text{ for } 1 \le i \le m \qquad \text{(complementary slackness)}
$$

**Application to SVM optimization:** find  $\vec{w}$  and  $\vec{b}$ 

$$
\min_{\vec{w},b} \frac{1}{2} \vec{w}^T \vec{w} \text{ such that } 1 - y^{(i)} \big( \vec{w}^T \vec{x}^{(i)} + b \big) \le 0 \quad \text{ for } 1 \le i \le n
$$

Define Lagrangian:  
\n
$$
L(\vec{w}, b, \vec{\alpha}) := \frac{1}{2} \vec{w}^T \vec{w} + \sum_{i=1}^n \alpha_i (1 - y^{(i)}(\vec{w}^T \vec{x}^{(i)} + b)) \quad \text{(iv) } \overbrace{\forall \vec{w}}^T \vec{y} + b \overbrace{\forall \vec{w}}^T \vec{y}
$$

By **KKT conditions:**

• 
$$
\nabla_{\vec{w}} L = 0
$$
 implies  $\overrightarrow{w} = \sum_{i=1}^{n} \alpha_i y^{(i)} \vec{x}^{(i)}$   
\n•  $\nabla_b L = 0$  implies  $\sum_{i=1}^{n} \alpha_i y^{(i)} = 0$ 

$$
\begin{aligned}\n\bullet \quad 1 - y^{(i)} \big( \vec{w}^T \vec{x}^{(i)} + b \big) &\le 0 \\
\bullet \quad \alpha_i &\ge 0 \\
\alpha_i \left( 1 - y^{(i)} \big( \vec{w}^T \vec{x}^{(i)} + b \big) \right) &= 0\n\end{aligned}
$$

From complementary slackness condition

o If  $\alpha_i > 0$ , then  $y^{(i)}(\vec{w}^T \vec{x}^{(i)} + b) = 1$ 

So,  $\vec{x}^{(i)}$  is a support vector.

$$
\circ \text{ If } y^{(i)}\big(\vec{w}^T\vec{x}^{(i)} + b\big) > 1 \text{, then, } \alpha_i = 0
$$

So, if  $\vec{x}^{(i)}$  is away from boundary, then we don't use those points.

## **Only support vectors matter!**

![](_page_16_Figure_7.jpeg)

Plug the condition formulas back to the Lagrangian,

$$
L(\vec{w}, b, \vec{\alpha}) := \frac{1}{2} \vec{w}^T \vec{w} + \sum_{i=1}^n \alpha_i \left(1 - y^{(i)}(\vec{w}^T \vec{x}^{(i)} + b)\right)
$$
  
\n
$$
= \frac{1}{2} \vec{w}^T \vec{w} + \sum_{i=1}^n \alpha_i - \vec{w}^T \vec{w}
$$
 only that  $\vec{w}$ 

programing problem. (1998 by John Platt)

After finding optimal  $\alpha_i$ , we can plug back to find optimal  $\vec{w}$ .

From the distance formula, the intersection term can be calculated by **one**   $\mathsf{support}\ \mathsf{vector}\ (\vec{\chi}^{(\mathcal{S})}, \mathrm{y}^{(\mathcal{S})} = 1)$  $\boldsymbol{n}$ 

$$
\overline{b = 1 - \overrightarrow{w}^T \overrightarrow{x}^{(s)}} = 1 - \sum_{i=1}^n \alpha_i y^{(i)} \langle \overrightarrow{x}^{(i)}, \overrightarrow{x}^{(s)} \rangle
$$

Or we want to use **all support vectors**  $\{(\vec{x}^{(s)}, y^{(s)}) | s \in S \}$  and take average for numerically stable solution:

$$
b = \frac{1}{|S|} \sum_{s \in S} (y^{(s)} - \vec{w}^T \vec{x}^{(s)}) = \frac{1}{|S|} \sum_{s \in S} \left( y^{(s)} - \sum_{i=1}^n \alpha_i y^{(i)} \langle \vec{x}^{(i)}, \vec{x}^{(s)} \rangle \right)
$$

Or we want to start with **original data** in computation formula:

$$
b = -\frac{\min_{i: y^{(i)} = 1} \vec{w}^T \vec{x}^{(i)} + \max_{i: y^{(i)} = -1} \vec{w}^T \vec{x}^{(i)}}{2}
$$

![](_page_19_Figure_0.jpeg)

- Only involves **inner product** of the input data  $\{(\vec{x}^{(i)}, y^{(i)}), i = 1, ..., n\}!$
- $\alpha_i = 0$  except for support vectors. So the formula can also be written as

$$
f(\vec{x}) = \sum_{i \in S} \alpha_i y^{(i)} \langle \vec{x}^{(i)}, \vec{x} \rangle + b
$$

where  $S$  is the set of indices of support vectors.

## **Sensitivity to feature scales**

![](_page_20_Figure_1.jpeg)

## **Outlier:**

![](_page_20_Figure_3.jpeg)

## Ø **Non-separable cases**:

- In general, the two classes are usually **not separable** by any hyperplane.
- Even if they are, the max margin may not be desirable because of its high variance, and thus possible over-fit.
- The generalization of the maximal margin classier to the non-separable case is known as the **support vector classifier.**
- Use a **soft-margin** in place of the max margin.
- **Soft-margin classier** (support vector classier) allow some violation of the margin: some can be on the wrong side of the margin (in the river) or even wrong side of the hyperplane.

## Ø **Non-separable cases**: (Soft-margin SVM classifier)

If the datasets are **not** *linearly separable, or we want SVM less sensitive to outliers.*

![](_page_22_Figure_2.jpeg)

![](_page_22_Figure_3.jpeg)

**Soft-margin SVM optimization:** find  $\vec{w}$  and b

$$
\min_{\overrightarrow{w},b} \frac{1}{2} \overrightarrow{w}^T \overrightarrow{w} + C \sum_{i=1}^n \xi_i
$$

such that  $1 - \xi_i - y^{(i)} (\vec{w}^T \vec{x}^{(i)} + b) \le 0$  for  $1 \le i \le n$ 

Here, for each training point, we introduce  $\xi_i \geq 0$ , which is called a slack variable.

 $\xi_i = \left\{ \right.$  $0$  for data points on or inside the correct margin boundary  $|y^{(i)} - f(x^{(i)})|$  for other points, where  $f(\vec{x}^{(i)}) = \vec{w} \cdot \vec{x}^{(i)} + b$ 

- $0 < \xi_i < 1$  for data points inside the margin, but on the correct side of the decision boundary.
- $\xi_i = 1$  for data points on the decision boundary.
- $\xi_i > 1$  for data points will be misclassified.

![](_page_23_Figure_5.jpeg)

The classification constraints  $y^{(i)}(\vec{w} \cdot \vec{x}^{(i)} + b) \ge 1$  will be replaced by

$$
y^{(i)}\big(\vec{w} \cdot \vec{x}^{(i)} + b\big) \ge 1 - \xi_i
$$

Now we maximize the margin while **softly** penalizing points that lie on the wrong side of the margin boundary (Soft-margin SVM optimization)

$$
\min_{\vec{w},b} \frac{1}{2} \vec{w}^T \vec{w} + C \sum_{i=1}^n \xi_i
$$

such that 
$$
1 - \xi_i - y^{(i)}(\vec{w}^T \vec{x}^{(i)} + b) \le 0
$$
 for  $1 \le i \le n$ 

Similarly as hard-margin SVM, we use Lagrangian and KKT to simplify the optimization question to be

$$
\max_{\vec{\alpha}} F(\vec{\alpha}) \coloneqq \sum_{i=1}^{n} \alpha_i - \frac{1}{2} \sum_{i,j=1}^{n} y^{(i)} y^{(j)} \alpha_i \alpha_j \langle \vec{x}^{(i)}, \vec{x}^{(j)} \rangle
$$

![](_page_25_Figure_2.jpeg)

- The hyperparameter  $C > 0$  controls the trade-off between the slack variable penalty and the margin.
- If  $C \to \infty$ , it recover the hard-margin SVM.

The **intersection term** can be calculated by **one support vector**  $(\vec{x}^{(s)}, y^{(s)} = 1)$ with  $0 \le \alpha_i \le C$  and  $\xi_i = 0$ 

$$
b = 1 - \sum_{i=1}^{n} \alpha_i y^{(i)} \langle \vec{x}^{(i)}, \vec{x}^{(s)} \rangle
$$

Or we want to use set of **support vectors**  $\{(\vec{x}^{(s)}, y^{(s)}) | s \in M \}$  with  $0 \leq \alpha_i \leq \alpha_i$ C and  $\xi_i = 0$ , and take average for numerically stable solution:

![](_page_26_Figure_3.jpeg)

![](_page_27_Figure_0.jpeg)

Formally, we can consider this procedure as defining a **feature map:**

$$
\phi \colon \widehat{\mathbb{R}^d} \to \mathbb{R}^{\widehat{D}}
$$

$$
\vec{x} \to \phi(\vec{x})
$$

The **difficulty** is that dimension  $D$  is very large or even infinite.

For example, using polynomial of degree m, there are  $\overline{D} \sim O(d^m)$  parameters.

 $\frac{n}{|z|}\left(\begin{array}{c}\n\dot{v}+d-\dot{v}\\
\dot{v}\n\end{array}\right)$ 

For a relatively easy question, if 
$$
d = 100
$$
 and  $m = 4$ , there are about  $d^4 \approx 4$  million parameters!

**Question**: How to solve the difficulty?

**Answer:** The kernel method (trick).

![](_page_29_Figure_0.jpeg)

We assume that all calculations only involve inner products

$$
\langle \phi(\vec{x}^{(i)}), \phi(\vec{x}^{(j)}) \rangle
$$
 or  $\langle \phi(\vec{x}^{(i)}), \phi(\vec{x}) \rangle$ 

 $k: \mathbb{R}^d \times \mathbb{R}^d \longrightarrow \mathbb{R}$ 

Define it as the **Kernel function:**

$$
K\big(\vec{x}^{(i)},\vec{x}^{(j)}\big) \coloneqq \big\langle \phi(\vec{x}^{(i)}),\phi(\vec{x}^{(j)}) \big\rangle
$$

## Example: (quadratic)

![](_page_30_Picture_1.jpeg)

Recall that in hard-margin SVM,

 $\mathbb{R}^d \xrightarrow{\phi} \mathbb{R}^p$ 

$$
\max_{\vec{\alpha}} \sum_{i=1}^{n} \alpha_i - \frac{1}{2} \sum_{i,j=1}^{n} y^{(i)} y^{(j)} \alpha_i \alpha_j \underbrace{\frac{\partial}{\partial \vec{\alpha}} (\vec{\gamma}^{(i)}, \vec{\gamma}^{(j)})}_{\text{subject to}} - \sum_{i=1}^{n} \alpha_i y^{(i)} = 0 \text{ and } \alpha_i \ge 0 \text{ for } 1 \le i \le n
$$

$$
b = 1 - \sum_{i=1}^{n} \alpha_i y^{(i)} \underbrace{\phi(\vec{x}^{(i)}, \phi^{(s)})}_{\text{I}}
$$

**Prediction:** 

$$
f(\vec{x}) = \sum_{i=1}^{n} \alpha_i y^{(i)} \sqrt{\vec{x}^{(i)} \cdot \vec{x}^{(i)}} + b
$$

 $\mathbf{r}$ 

![](_page_32_Figure_0.jpeg)

#### **Kernel Functions**  $\blacktriangleright$

## 1. Quadratic Kernel

For  $\vec{x}$  and  $\vec{z} \in \mathbb{R}^d$ , define kerper function:

 $K(\vec{x}, \vec{z})$ : =  $(\vec{x}^T \vec{z} + c)^2$ 

What is the feature map  $\phi \colon \mathbb{R}^d \to \mathbb{R}^D$ ?

![](_page_33_Figure_5.jpeg)

Do we need the feature map  $\phi$ ?

## **2. Polynomial Kernel**

For  $\vec{x}$  and  $\vec{z} \in \mathbb{R}^d$ , define degree  $n$  polynomial kernel function:

# $K(\vec{x}, \vec{z})$ : =  $((\vec{x}^T \vec{z} + c)^n)$

## **3. Sigmoid Kernel**

For  $\vec{x}$  and  $\vec{z} \in \mathbb{R}^d$ , define Sigmoid kernel function:

line Sigmoid kernel function:  
\n
$$
K(\vec{x}, \vec{z}) := \tanh(\eta \vec{x}^T \vec{z} + c)
$$
\nwhere  $\tanh(t) = \frac{e^t - e^{-t}}{e^t + e^{-t}}$ 

![](_page_35_Figure_0.jpeg)

## Example: SVM with kernel trick

![](_page_36_Figure_1.jpeg)

Example of two classes in two dimensions showing contours of constant  $f(\vec{x})$  obtained from a support vector machine having a **Gaussian kernel** function. Also shown are the decision boundary, the margin boundaries, and the support vectors.

## **scikit-learn**

• SVM:

[https://scikit-learn.org/stable/modules/svm.html#svm](https://scikit-learn.org/stable/modules/svm.html)

• Kernel Functions:

[https://scikit-learn.org/stable/modules/svm.html#kernel-functions](https://scikit-learn.org/stable/modules/svm.html)

- linear:  $\langle x, x' \rangle$ .
- polynomial:  $(\gamma\langle x,x'\rangle+r)^d$ , where  $d$  is specified by parameter degree ,  $r$  by <code>coef0</code> .
- rbf:  $\exp(-\gamma \|x-x'\|^2)$ , where  $\gamma$  is specified by parameter gamma, must be greater than 0.
- sigmoid  $\tanh(\gamma \langle x, x' \rangle + r)$ , where r is specified by coef0.

![](_page_38_Figure_0.jpeg)

Proof:  $\sum_{i=1}^{n}$ 

If K is a kernel function, then there exists a map  $\phi$ :  $\mathbb{R}^d \to \mathbb{R}^D$  such that

$$
K(\vec{x}^{(i)}, \vec{x}^{(j)}) = \langle \phi(\vec{x}^{(i)}), \phi(\vec{x}^{(j)}) \rangle
$$

First,  $K(\vec{x}^{(i)}, \vec{x}^{(j)}) = K(\vec{x}^{(j)}, \vec{x}^{(i)})$  by the property of inner product.

Second, the quadratic form

$$
\vec{z}^T M \vec{z} = \sum_{i,j}^{d} z_i \langle \phi(\vec{x}^{(i)}), \phi(\vec{x}^{(j)}) \rangle z_j = \sum_{i,j}^{d} \langle z_i \phi(\vec{x}^{(i)}), \phi(\vec{x}^{(j)}) z_j \rangle
$$

$$
= \left| \sum_{i=1}^{d} z_i \phi(\vec{x}^{(i)}) \sum_{j=1}^{d} z_j \phi(\vec{x}^{(j)}) \right| = \left| \left| \sum_{i=1}^{d} z_i \phi(\vec{x}^{(i)}) \right| \right|^2 \ge 0
$$

p defined by inner product this way is called the **Gram matrix**.

 $" \leftarrow "$ 

Suppose K is a binary map such that  $M = [K(\vec{x}^{(i)}, \vec{x}^{(j)})]$  satisfies the properties.

Consider  $\phi_{(\vec{x})}(-) \coloneqq K(-, \vec{x})$ , which is map from  $\mathbb{R}^n$  to  $\mathbb{R}$ .

Let  $\mathcal{F} \coloneqq \text{Span} \{ \phi_{(\vec{x})} \mid \vec{x} \in \mathbb{R}^n \}$  be a subspace of the function space  $C(\mathbb{R}^n, \mathbb{R})$ 

**Claim 1.**  $\phi_{(\vec{x})}$  defines a map from  $\mathbb{R}^n$  to  $\mathcal{F}$ .

**Claim 2.** ℱ is an **inner product space** with

$$
\left\langle \phi_{(\vec{x})}, \phi_{(\vec{z})} \right\rangle_{\mathcal{F}} := K(\vec{x}, \vec{z})
$$

## **How to construct feature maps?**<br>  $Q\left(\n\chi\left(\vec{\lambda},\vec{\xi}\right)\right) = \left(\n\begin{array}{c}\nC + \vec{\lambda}^T \vec{\xi}\n\end{array}\right)^n + \left(\n\begin{array}{c}\nC + \vec{\lambda}^T \vec{\xi}\n\end{array}\right)^n$

**Theorem:**

If  $K_1$  and  $K_2$  are kernel functions, then the following are also kernel functions.

- $K(\vec{x}, \vec{z})$ : =  $aK_1(\vec{x}, \vec{z}) + bK_2(\vec{x}, \vec{z})$ , where  $a, b \ge 0$
- $K(\vec{x}, \vec{z}) := K_1(\vec{x}, \vec{z})K_2(\vec{x}, \vec{z})$
- $K(\vec{x}, \vec{z}) \coloneqq K_1(f(\vec{x}), f(\vec{z}))$ , where f is a function from  $\mathbb{R}^d \to \mathbb{R}^M$
- $K(\vec{x}, \vec{z}) \coloneqq P(K_1(\vec{x}, \vec{z}))$ , where  $P(t)$  is a polynomial with non-negative coeffects.
- $K(\vec{x}, \vec{z}) \coloneqq \exp(K_1(\vec{x}, \vec{z}))$
- $K(\vec{x}, \vec{z}) \coloneqq \vec{x}^T S \vec{z}$ , where S is a symmetric positive semidefinite matrix.
- $K(\vec{x}, \vec{z}) \coloneqq f(\vec{x}) K_1(\vec{x}, \vec{z}) f(\vec{z})$ , where  $f: \mathbb{R}^d \to \mathbb{R}$  is any function.

## Ø **Support Vector Machine - Regression (SVR)**

**Support Vector Machine** can also be used as a **regression** method, maintaining all the main features that characterize the algorithm (maximal margin).

First of all, because output is a real number it becomes very difficult to predict the information at hand, which has infinite possibilities.

In the case of regression, a margin of tolerance (epsilon) is set in approximation to the SVM which would have already requested from the problem.

But besides this fact, there is also a more complicated reason, the algorithm is more complicated therefore to be taken in consideration.

However, the **main idea** is always the same: to minimize error, individualizing the hyperplane which maximizes the margin, keeping in mind that part of the error is tolerated.

## **Support Vector Machine - Regression (SVR)**

![](_page_43_Figure_1.jpeg)

![](_page_43_Figure_2.jpeg)

- Minimize:  $\frac{1}{2} ||w||^2 + C \sum_{i=1}^{N} (\xi_i + \xi_i^*)$
- · Constraints:  $y_i - wx_i - b \le \varepsilon + \xi_i$  $wx_i + b - y_i \leq \varepsilon + \xi_i^*$  $\xi_i, \xi_i^* \geq 0$

**Linear SVR**

$$
y = \sum_{i=1}^{N} (\alpha_i - \alpha_i^*) \cdot \langle x_i, x \rangle + b
$$

## **Non-linear SVR**

The kernel functions transform the data into a higher dimensional feature space to make it possible to perform the linear separation.

$$
y = \sum_{i=1}^{N} (\alpha_i - \alpha_i^*) \cdot \langle \varphi(x_i), \varphi(x) \rangle + b
$$
\n
$$
y = \sum_{i=1}^{N} (\alpha_i - \alpha_i^*) \cdot K(x_i, x) + b
$$

 $\mathbf x$ 

 $\varphi(X)$ 

![](_page_45_Figure_0.jpeg)

The dual model for linear regression is

$$
h(\vec{x}) = \vec{\theta}^T \vec{x} \neq (\vec{x}, \vec{\theta}) = \sum_{i=1}^n \beta_i (\vec{x}, \vec{x}^{(i)})
$$

The cost function

$$
J^{Ridge}(\vec{\beta}) = (XX^T\vec{\beta} - \vec{y})^T (XX^T\vec{\beta} - \vec{y}) + \lambda \vec{\beta}^T XX^T \vec{\beta}
$$

Now you can apply the kernel tricks to the dual linear model.

![](_page_47_Picture_0.jpeg)

## **References:**

- Chapter 7 in Pattern Recognition and Machine Learning by Chris Bishop.
- Chapter 9 An introduction to Statistical Learning by James, Witten, Hastie, Tibshirani
- Chapter 12 The elements of Statistical Learning, by Hastie, Tibshirani, Friedman
- <https://see.stanford.edu/materials/aimlcs229/cs229-notes3.pdf>